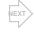

## Tools of the Participant Portal: Financial Reports

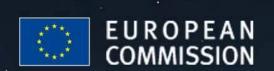

### Financial Reporting: Workflow (1/2)

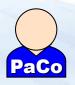

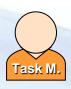

- 1. Beneficiaries fill in Forms C
- 2. Beneficiaries submit the Forms C to the Coordinator

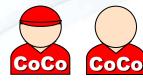

- 3. Coordinator checks submissions done by Beneficiaries
- (4. Coordinator can reject Forms C from the Beneficiaries)
  - 5. Coordinator submits Forms C to the Commission
- (6. The Commission can ask for a revision of the Forms C)

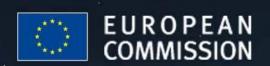

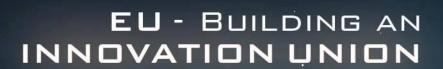

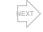

### Financial Reporting: Workflow (2/2)

#### Remarks:

- A Beneficiary can never directly submit his Forms C to the Commission
- The Coordinator Contact sends his Forms C to himself before sending them to the Commission

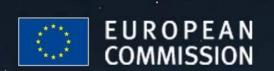

#### VEXT

## Financial Reporting: Key features of the Participant Portal service (1/2)

- Automatic call-up of the appropriate Form C for your project (taking into account the Funding scheme)
- Preparation of the Forms C with updated and correct
   Contract information of each Beneficiary in the Project

Note: The information used by the financial reporting service is what is encoded in the contract management system of the Commission

#### **Important remark**:

The Forms C of new Beneficiaries will appear only when the relevant amendment is signed by the Commission

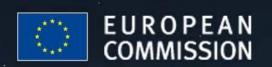

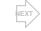

## Financial Reporting: Key features of the Participant Portal service (2/2)

- Printing of Forms C
- **Electronic submission** of Forms C to the Commission (signed paper version to be sent afterwards)
- Correction of Forms C in case of rejection by the Commission
- Forms C are automatically transferred into the Commission's database for faster processing

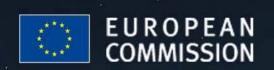

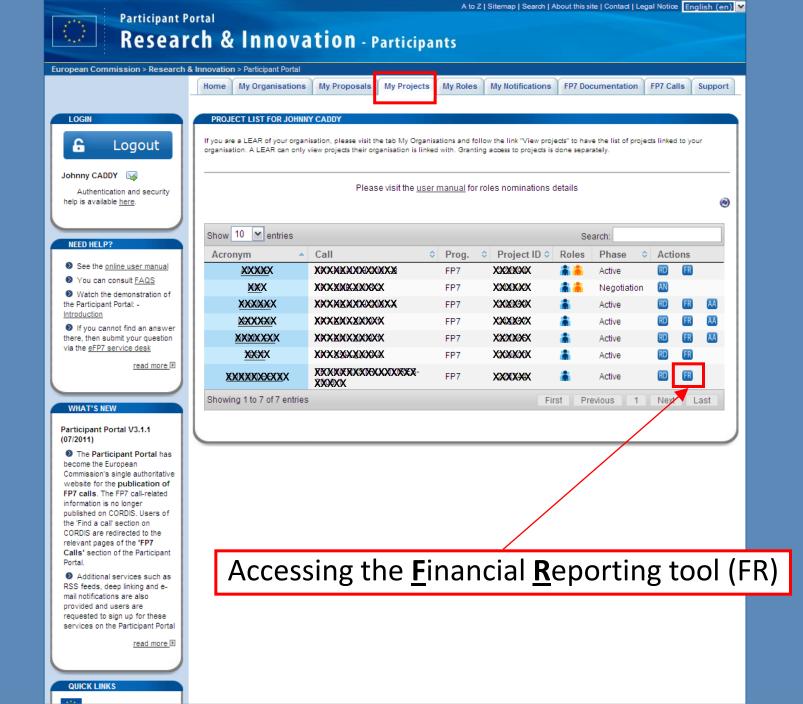

🖳 Local intranet

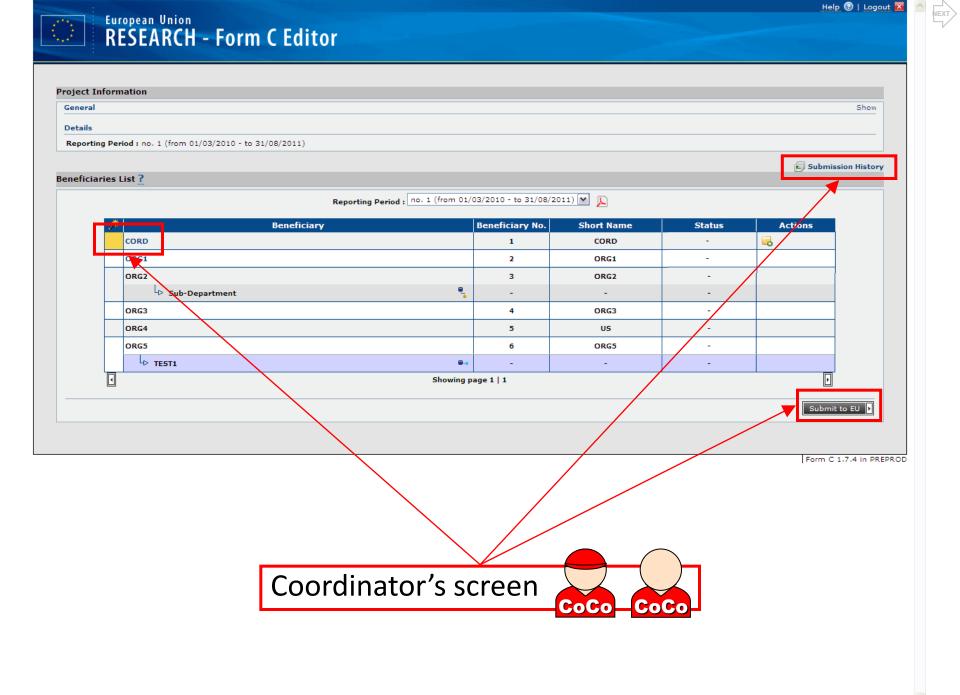

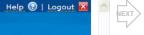

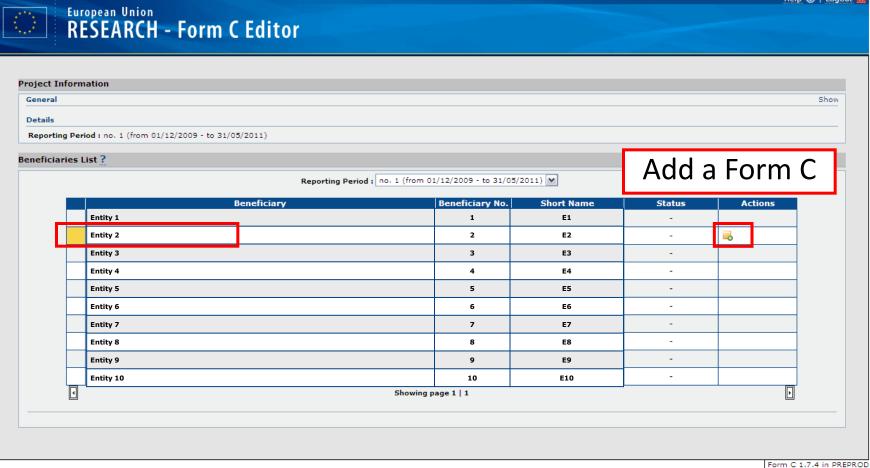

Beneficiary's screen

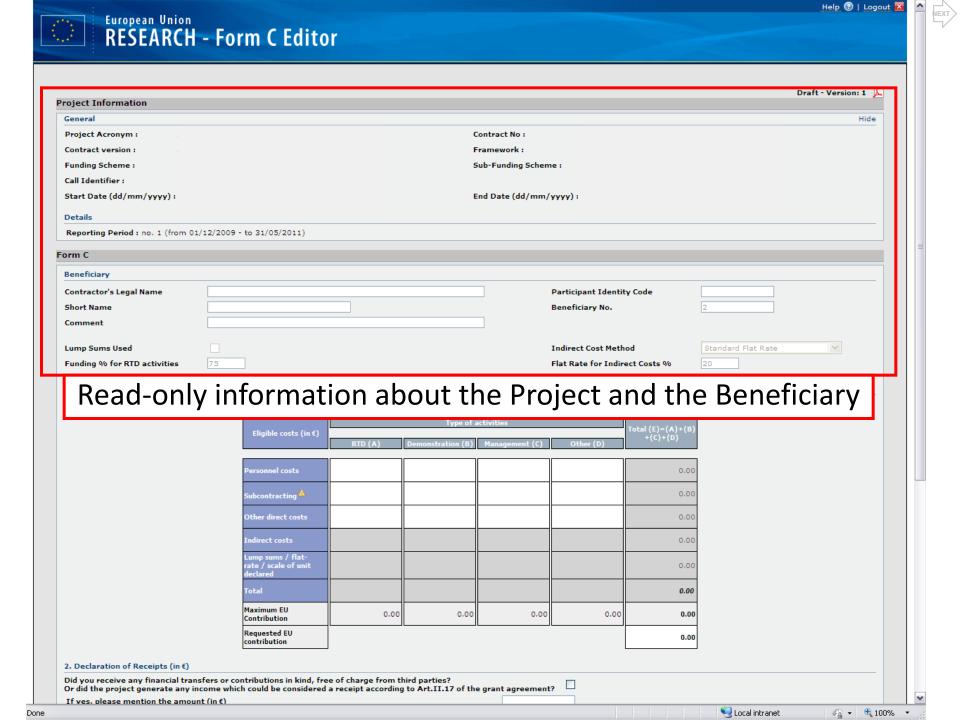

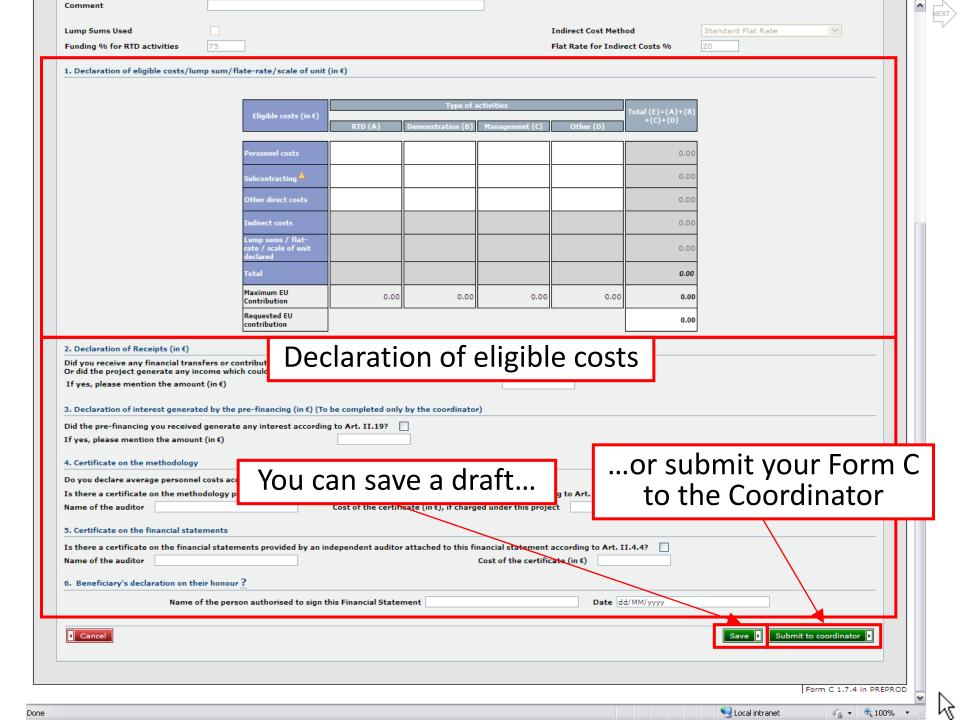

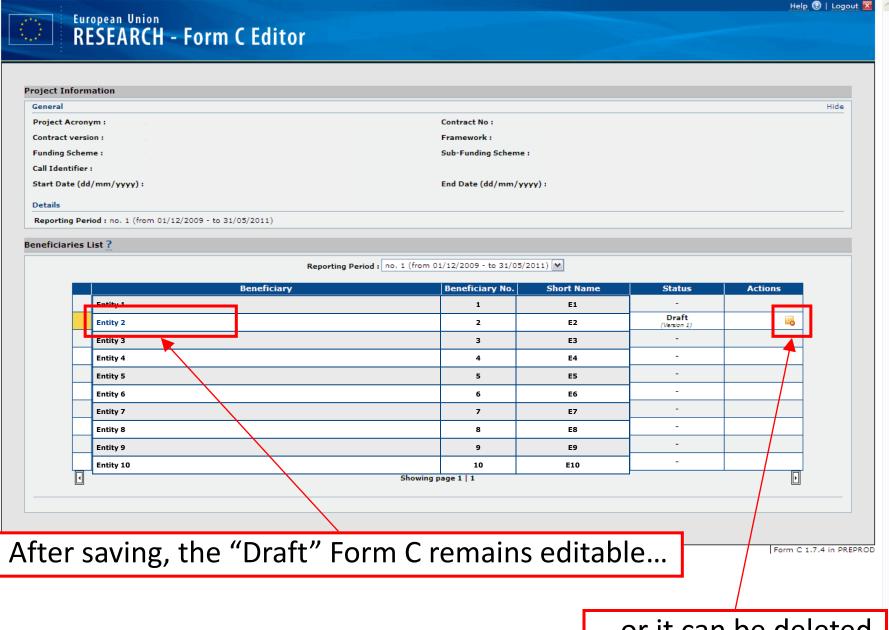

...or it can be deleted

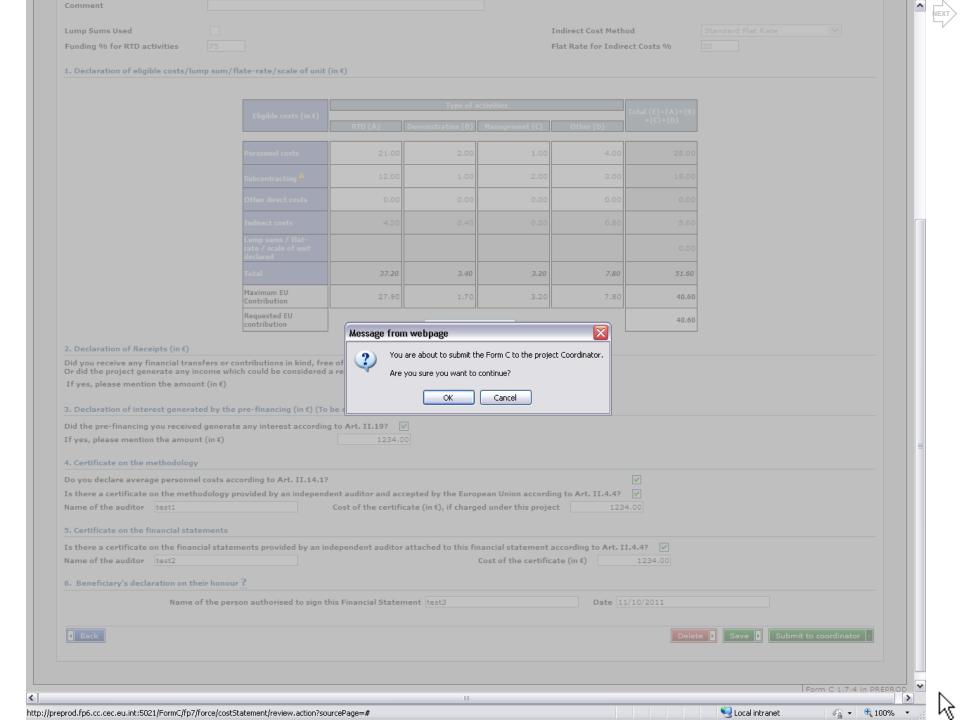

# Project Information General Project Acronym: Contract No: Contract version: Framework: Funding Scheme: Sub-Funding Scheme: Call Identifier: Start Date (dd/mm/yyyy): End Date (dd/mm/yyyy): Details Reporting Period: no. 1 (from 01/12/2009 - to 31/05/2011)

#### Beneficiaries List?

|   | Beneficiary | Beneficiary No. | Short Name | Status                             | Actions |
|---|-------------|-----------------|------------|------------------------------------|---------|
|   | Entity 1    | 1               | E1         | -                                  | 7       |
|   | Entity 2    | 2               | E2         | Submitted to Coord.<br>(Version 1) |         |
|   | Entity 3    | 3               | E3         | -                                  |         |
|   | Entity 4    | 4               | E4         | -                                  |         |
|   | Entity 5    | 5               | E5         | -                                  |         |
|   | Entity 6    | 6               | E6         | -                                  |         |
|   | Entity 7    | 7               | E7         | -                                  |         |
|   | Entity 8    | 8               | E8         | -                                  |         |
|   | Entity 9    | 9               | E9         | -                                  |         |
|   | Entity 10   | 10              | E10        | -                                  |         |
| 4 | Showing p   | age 1   1       |            |                                    | ŀ       |

Reporting Period: no. 1 (from 01/12/2009 - to 31/05/2011)

Form C 1.7.4 in PREPROD

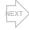

### Financial Reporting: Third Parties (1/2)

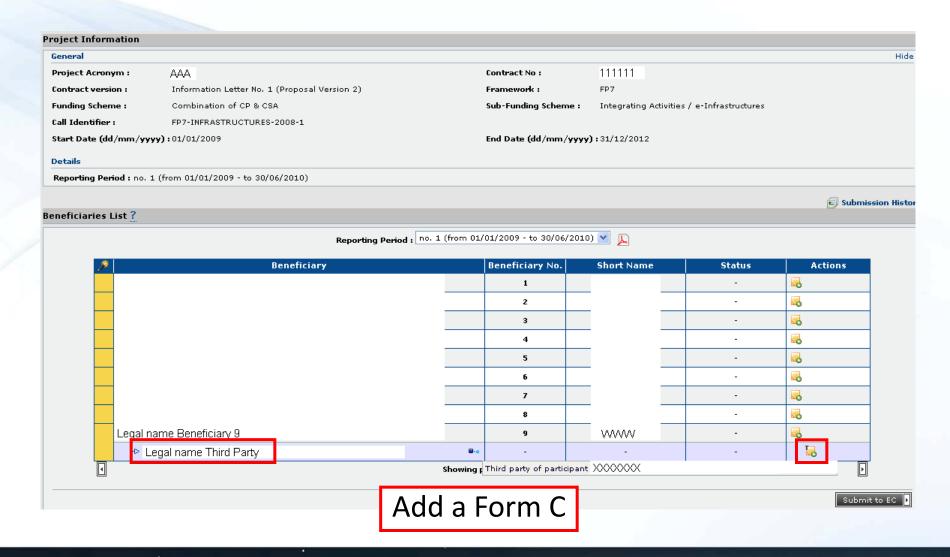

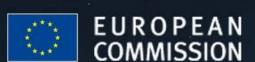

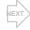

### Financial Reporting: Third Parties (2/2)

|   |                               |                                        |                          |                        |                                         | Draft - Vers          | ion: 1 🔼 |
|---|-------------------------------|----------------------------------------|--------------------------|------------------------|-----------------------------------------|-----------------------|----------|
|   | Project Information           |                                        |                          |                        |                                         |                       |          |
|   | General                       |                                        |                          |                        |                                         |                       | Hide     |
|   | Project Acronym :             | AAA                                    |                          | Contract No :          | 111111                                  |                       |          |
|   | Contract version :            | Information Letter No. 1 (Pro          | posal Version 2)         | Framework :            | FP7                                     |                       |          |
|   | Funding Scheme :              | Combination of CP & CSA                |                          | Sub-Funding Scheme :   | Integrating Activities / e-Inf          | rastructures          |          |
|   | Call Identifier :             | FP7-INFRASTRUCTURES-2008               | -1                       |                        |                                         |                       |          |
|   | Start Date (dd/mm/yyyy)       | :01/01/2009                            |                          | End Date (dd/mm/yyyy)  | 1:31/12/2012                            |                       |          |
|   | Details                       |                                        |                          |                        |                                         |                       |          |
|   | Reporting Period : no. 1 (f   | from 01/01/2009 - to 30/06/20          | 10)                      |                        |                                         |                       |          |
|   | Form C                        |                                        |                          |                        |                                         |                       |          |
|   | Beneficiary                   |                                        |                          |                        |                                         |                       |          |
|   |                               | ① THP of CCCCCCCC                      | cccc                     |                        |                                         |                       |          |
|   | Contractor's Legal Name ?     |                                        |                          | Partic                 | ipant Identity Code                     | 99999999              |          |
|   | Short Name                    | V///////////////////////////////////// |                          | Bene                   | ficiary No.                             | 9                     |          |
|   | Comment                       |                                        |                          |                        |                                         |                       |          |
|   |                               |                                        |                          |                        |                                         |                       |          |
|   | Lump Sums Used                |                                        |                          | Indire                 | ect Cost Method                         | Actual Indirect Costs |          |
|   | Funding % for RTD activition  | es                                     |                          | Flat F                 | tate for Indirect Costs %               |                       |          |
|   | 1. Declaration of eligible co | osts/lump sum/flate-rate/scal          | e of unit (in €)         |                        |                                         |                       |          |
|   |                               |                                        |                          |                        |                                         |                       |          |
|   |                               |                                        | Т                        | ype of activities      | Total (                                 | F)=(A)+(B)            |          |
|   |                               | Eligible costs (in €)                  | RTD (A) Coordination (B) | Support(C) Management( | +(C)                                    | +(D)+(E)              |          |
|   |                               |                                        | The continuation (b)     |                        | 7 3 3 3 3 3 3 3 3 3 3 3 3 3 3 3 3 3 3 3 |                       |          |
|   |                               | Personnel costs                        | 2000.00 1000.00          | 5000                   | .00                                     | 8000.00               |          |
| 4 |                               |                                        |                          |                        |                                         |                       |          |

Fill in data for Third Parties

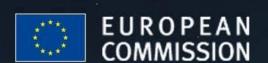

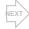

### Financial Reporting: Sub-Departments (1/2)

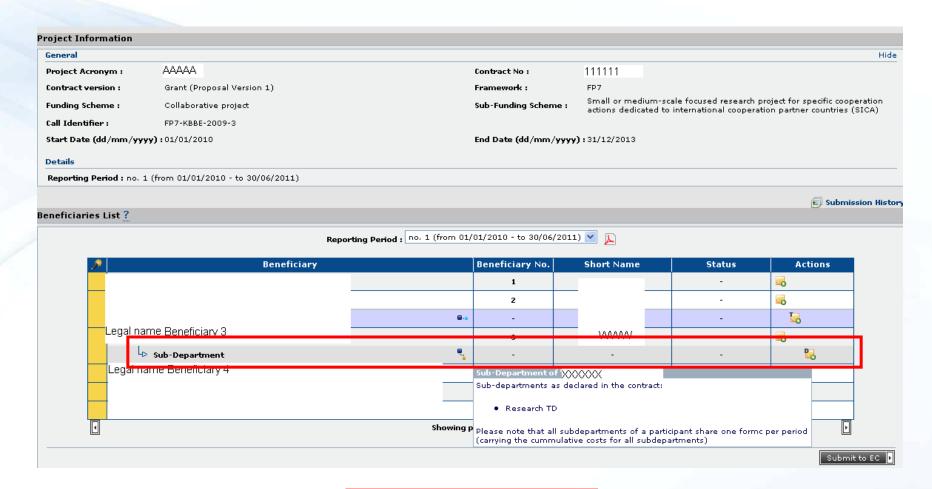

Special Clause 30

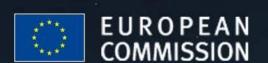

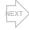

### Financial Reporting: Sub-Departments (2/2)

| Project Information                                                                                                    |                                                 |                  |                      |                                                                                              |                                                                                         |
|----------------------------------------------------------------------------------------------------|-------------------------------------------------|------------------|----------------------|----------------------------------------------------------------------------------------------|-----------------------------------------------------------------------------------------|
| General                                                                                                    |                                                 |                  |                      |                                                                                              | Hide                                                                                    |
| Project Acronym : A                                                                                                    | <b>4</b> AAA                                    |                  | Contract No :        | 111111                                                                                       |                                                                                         |
| Contract version : G                                                                                                    | rant (Proposal Version 1)                       |                  | Framework :          | FP7                                                                                          |                                                                                         |
| Funding Scheme : Co                                                                                                    | ollaborative project                            |                  | Sub-Funding Scheme : |                                                                                              | ed research project for specific cooperation ional cooperation partner countries (SICA) |
| Call Identifier: FF                                                                                                    | P7-KBBE-2009-3                                  |                  |                      |                                                                                              |                                                                                         |
| Start Date (dd/mm/yyyy): 0:                                                                                              | 1/01/2010                                       |                  | End Date (dd/mm/yyy  | y):31/12/2013                                                                                |                                                                                         |
| Details                                                                                                    |                                                 |                  |                      |                                                                                              |                                                                                         |
| Reporting Period : no. 1 (from                                                                                           | 01/01/2010 - to 30/06/2011)                     |                  |                      |                                                                                              |                                                                                         |
| Form C                                                                                                    |                                                 |                  |                      |                                                                                              |                                                                                         |
| Beneficiary                                                                                                    |                                                 |                  |                      |                                                                                              |                                                                                         |
| Contractor's Legal Name Short Name Comment Lump Sums Used Funding % for RTD activities  1. Declaration of eligible costs | (SUB-DEPT) XXXXXXXXXXXXXXXXXXXXXXXXXXXXXXXXXXXX | in <b>€</b> )    | Ben<br>Indi          | rticipant Identity Code<br>neficiary No.<br>irect Cost Method<br>t Rate for Indirect Costs % | 999999999<br>3<br>Actual Indirect Costs                                                 |
|                                                                                                    | Eligible costs (in €)                           | Ty Demonstration | pe of activities     | Total (E)=(A)+(B) +(C)+(D)                                                                   |                                                                                         |
|                                                                                                    | Personnel costs                                 |                  |                      | 0.00                                                                                         | 0                                                                                       |
|                                                                                                    | Subcontracting ▲                                |                  |                      | 0.00                                                                                         |                                                                                         |
|                                                                                                    | Other direct costs                              |                  |                      | 0.00                                                                                         |                                                                                         |

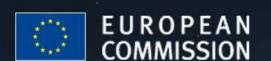

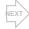

## Financial Reporting: Submitting Forms C to the Commission (1/4)

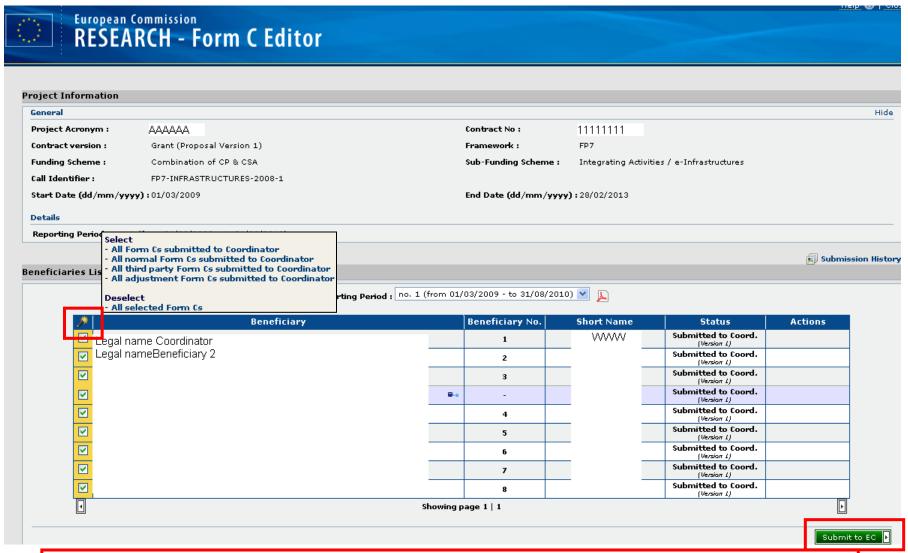

The Coordinator Contact selects the Form Cs to be submitted

#### **EXT**

## Financial Reporting: Submitting Forms C to the Commission (2/4)

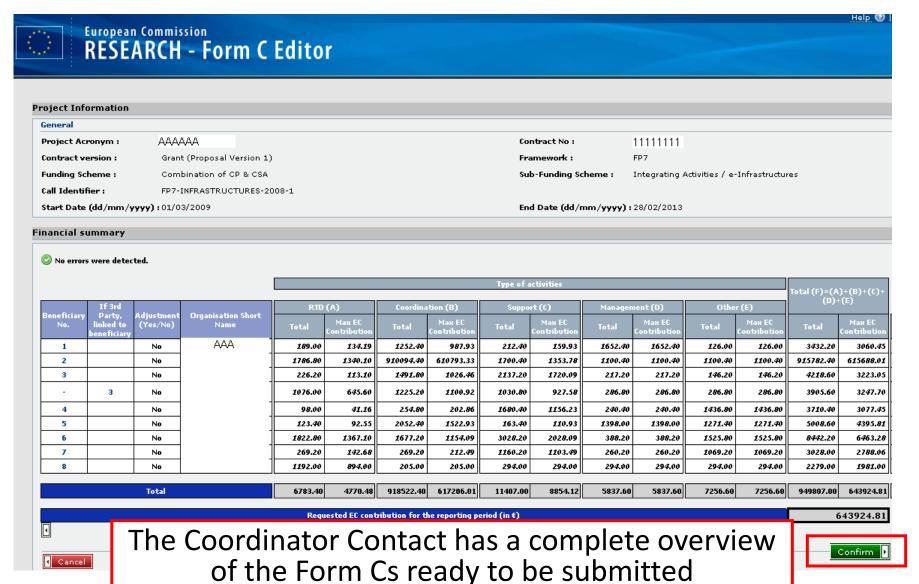

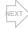

## Financial Reporting: Submitting Forms C to the Commission (3/4)

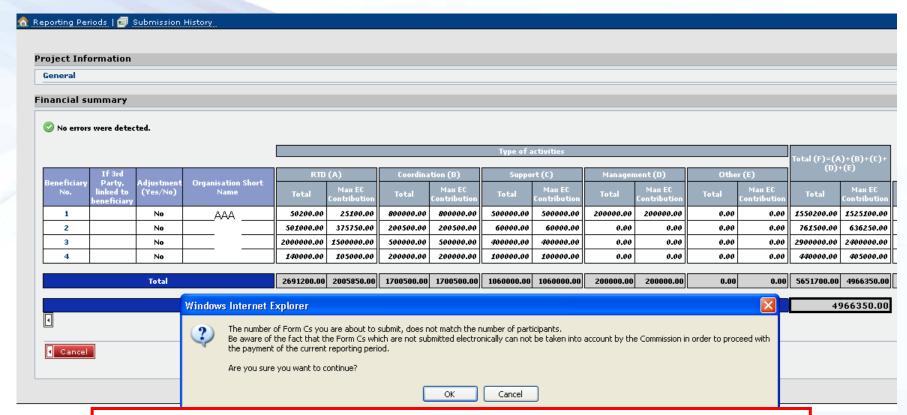

The Coordinator Contact receives a warning message if Forms C were not submitted by all Beneficiaries

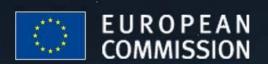

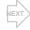

Submit to EC

## Financial Reporting: Submitting Forms C to the Commission (4/4)

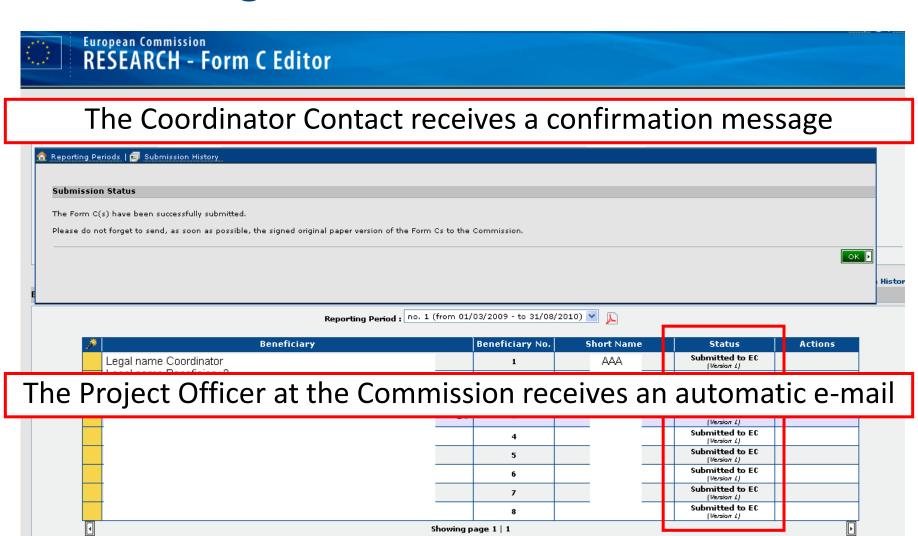

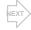

## Financial Reporting: View submission history

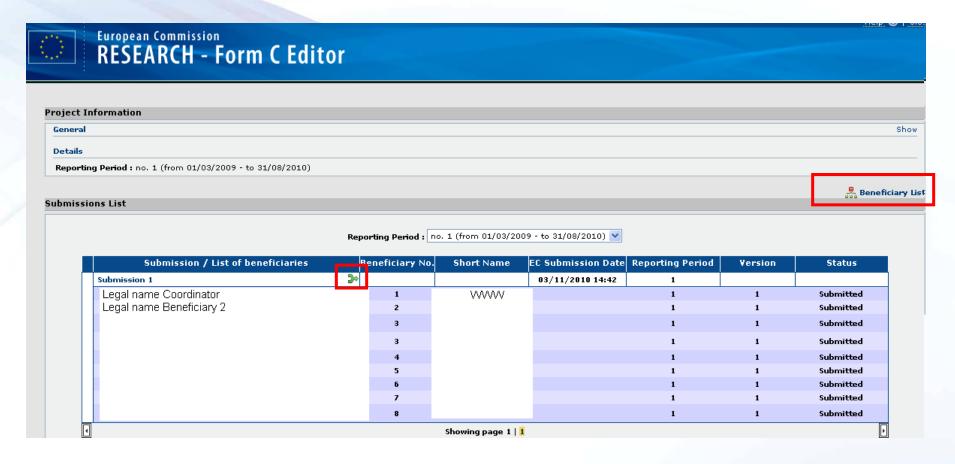

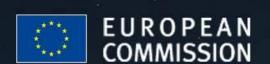

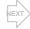

## Financial Reporting: Form C rejection by the Coordinator Contact (1/2)

|                                                                           | Personnel costs                                       | 1200000.00            | 45000.00              | 450000.00             |                      |                    | 1695000.00 |     |          |
|---------------------------------------------------------------------------|-------------------------------------------------------|-----------------------|-----------------------|-----------------------|----------------------|--------------------|------------|-----|----------|
|                                                                           | Subcontracting 🛕                                      |                       |                       |                       |                      |                    | 0.00       |     |          |
|                                                                           | Other direct costs                                    |                       |                       |                       |                      |                    | 0.00       |     |          |
|                                                                           | Indirect costs                                        |                       |                       |                       |                      |                    | 0.00       |     |          |
|                                                                           | Access costs                                          |                       |                       |                       |                      |                    | 0.00       |     |          |
|                                                                           | Lump sums / flat-<br>rate / scale of unit<br>declared |                       |                       |                       |                      |                    | 0,00       |     |          |
|                                                                           | Total                                                 | 1200000.00            | 45000.00              | 450000.00             |                      |                    | 1695000.00 |     |          |
|                                                                           | Maximum EC<br>Contribution                            | 600000                | 45000                 | 450000                |                      |                    | 1095000.00 |     |          |
|                                                                           | Requested EC<br>contribution                          |                       |                       |                       |                      |                    | 1095000.00 |     |          |
| 2. Declaration of Receipts (in €)                                         |                                                       |                       |                       |                       |                      |                    |            |     |          |
| Did you receive any financial trans<br>Or did the project generate any in | sfers or contributions in                             | n kind, free          | ws Internet Explo     | rer                   | X                    | 1                  |            |     |          |
| If yes, please mention the amour                                          |                                                       |                       |                       |                       |                      |                    |            |     |          |
|                                                                           |                                                       | ?                     | You are about to s    | send this Form C back | to the beneficiary.  |                    |            |     |          |
| 3. Declaration of interest generat                                        | ed by the pre-financing                               | ı (in €) (To b        | Are you sure you      | want to continue?     |                      |                    |            |     |          |
| Did the pre-financing you received                                        | -                                                     | t according           | OK                    | Cancel                | 1                    |                    |            |     |          |
| If yes, please mention the amoun                                          | t (in €)                                              |                       |                       |                       |                      |                    |            |     |          |
| 4. Certificate on the methodology                                         |                                                       |                       |                       |                       |                      |                    |            |     |          |
| Do you declare average personne                                           | l costs according to Art                              | t. II.14.1?           |                       |                       |                      |                    |            |     |          |
| Is there a certificate on the meth                                        | odology provided by an                                |                       |                       |                       |                      | 1.4.4?             |            |     |          |
| Name of the auditor                                                       |                                                       | Cost of the           | ertificate (in €), if | charged under this    | project              |                    |            |     |          |
| 5. Certificate on the financial stat                                      | ements                                                |                       |                       |                       |                      |                    |            |     |          |
| Is there a certificate on the financ                                      | cial statements provide                               | ed by an independer   | nt auditor attached   | to this financial s   | tatement accordir    | ng to Art. II.4.4? |            |     |          |
| Name of the auditor                                                       |                                                       |                       |                       | Cost of t             | he certificate (in € | i)                 |            |     |          |
| 6. Beneficiary's declaration on th                                        | eir honour ?                                          |                       |                       |                       |                      |                    |            |     |          |
| Name o                                                                    | f the person authorised                               | I to sign this Financ | ial Statement sds     | dds                   |                      | Date 29/12/200     | 9          |     |          |
| <b>■</b> Back                                                             |                                                       |                       |                       |                       |                      |                    |            |     | Reject ▶ |
|                                                                           | _                                                     |                       | _                     |                       |                      | _                  |            | _   |          |
| The                                                                       | Coord                                                 | linato                | r Con                 | tact c                | an re                | riect a            | Form       | 1 C |          |
|                                                                           |                                                       |                       |                       |                       |                      |                    |            |     |          |
| by cli                                                                    | cking c                                               | on the                | : "Rej                | ect" k                | outto                | n in th            | าe For     | m C |          |

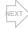

## Financial Reporting: Form C rejection by the Coordinator Contact (2/2)

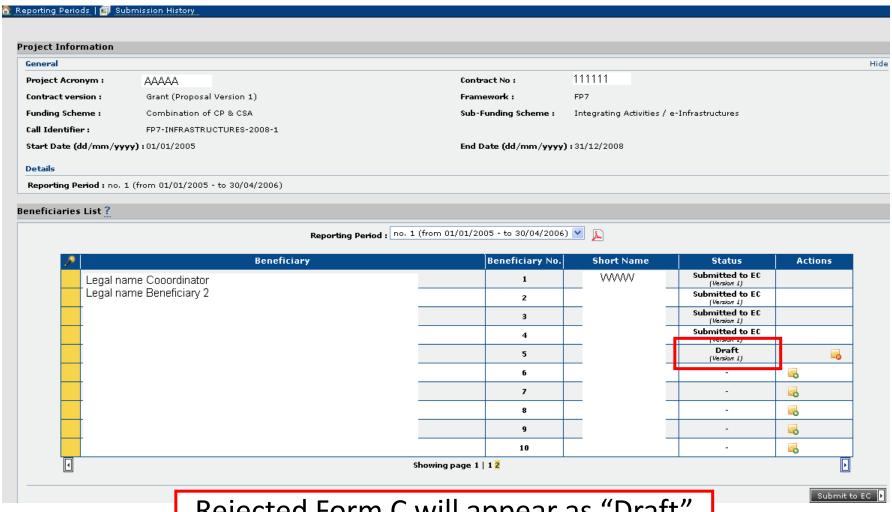

Rejected Form C will appear as "Draft" and can be corrected and resubmitted

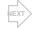

## Financial Reporting: Revision of a Form C

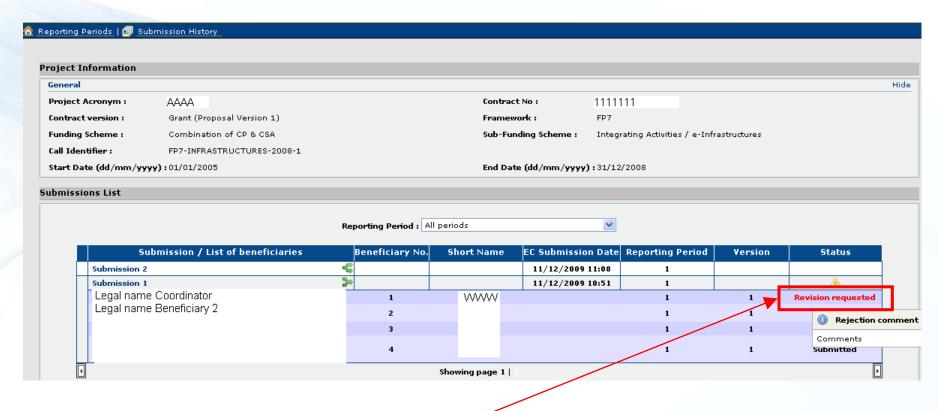

Indicates that the Commission asked for a revision of this Form C

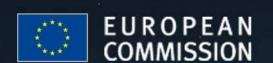

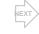

### Financial Reporting: Printing Forms C (1/5)

You may create and print PDF files for:

- each individual Form C
- a Summary Form C, taking into account all submissions for the concerned reporting period
- all Forms C in one go (combined with the Summary Form C)

**Note**: the "Draft" watermark only disappears after a successful submission by the Coordinator Contact to the Commission

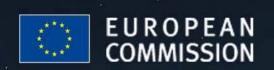

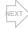

## Financial Reporting: Printing Forms C (2/5)

| Project Acronym              | AAAAA                            |                   |                                                                                             | Contract No             | 111111                             |
|------------------------------|----------------------------------|-------------------|---------------------------------------------------------------------------------------------|-------------------------|------------------------------------|
| Funding Scheme               | Collaborative project            |                   |                                                                                             | Sub-Funding Scheme      | Small or medium-scale focused rese |
| Work Program                 | Missing                          |                   |                                                                                             | Call Identifier         | FP7-KBBE-2007-1                    |
| Start Date (dd/mm/yyyy)      | 01/11/2008                       |                   |                                                                                             | End Date (dd/mm/yyyy)   | 31/10/2012                         |
| Reporting period number      | 1 From (dd/r                     | nm/yyyy)          | 01/11/2008                                                                                  | To (dd/mm/yyyy)         | 30/04/2010                         |
| eneficiary                   |                                  |                   |                                                                                             |                         |                                    |
| ontractor's Legal Name       | >>>>>>>                          | 0000X             |                                                                                             | Beneficiary No.         | 2                                  |
| hort Name                    | VVVVVVV                          |                   |                                                                                             |                         |                                    |
| omment                       |                                  | File Download     |                                                                                             | ×                       |                                    |
| ump Sums Used                |                                  | Do you want to or | oen or save this file?                                                                      | : Cost Method           | Simple Transition Flat Rate        |
| unding % for RTD activities  | 75                               | 20,02             |                                                                                             | rate                    | 60                                 |
| anding 70 for this acutions  |                                  | λ.                | FP7-Single_Form_C-MacroSys.pdf                                                              | 1.5%                    |                                    |
| . Declaration of eligible co | sts/lump sum/flate-rate/sc       | a ··              | Adobe Acrobat Document, 11,3KB<br>webgate.ec.europa.eu                                      |                         |                                    |
|                              |                                  | 11011.            | webgate.ec.europa.eu                                                                        |                         |                                    |
|                              |                                  | 11                | Open Save                                                                                   | Cancel                  |                                    |
|                              | Eligible costs (in €)            |                   |                                                                                             | Total (E)=(A<br>+(C)+(E |                                    |
|                              |                                  | ] [               |                                                                                             |                         |                                    |
|                              |                                  |                   | rom the Internet can be useful, some files o<br>omputer. If you do not trust the source, do |                         |                                    |
|                              | Personnel costs                  |                   | e. What's the risk?                                                                         | not open of             | 200.00                             |
|                              | Subcontracting                   | 200.00            |                                                                                             | 1 2                     | 200.00                             |
|                              |                                  |                   |                                                                                             |                         |                                    |
|                              | Other direct costs               | 1000.00           |                                                                                             | 10                      | 000.00                             |
|                              | Indirect costs                   | 1200.00           | 120.00                                                                                      | 13                      | 320.00                             |
|                              | Lump sums / flat-                |                   |                                                                                             |                         |                                    |
|                              | rate / scale of unit<br>declared | Drintin           | ar aaab Far                                                                                 | · / /                   | 0.00                               |
|                              | Total                            | Printif           | ng each For                                                                                 | m C                     | 720.00                             |
|                              | Total                            |                   |                                                                                             | *                       | 720.00                             |
|                              | Maximum EC<br>Contribution       | 2550.00           | 0.00 320.00                                                                                 | 0.00 2                  | 870.00                             |
|                              | Requested EC                     |                   |                                                                                             |                         |                                    |
|                              | contribution                     |                   |                                                                                             | 2                       | 870.00                             |
|                              |                                  |                   |                                                                                             |                         |                                    |

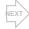

## Financial Reporting: Printing Forms C (3/5)

Printing each Form C

|                                                                                                    | - Financial State                                                                                                    | ment (to be filled in                                                                                                    | n by each benefic                                                                                                    | iary)                                                                                                    |                                                                     |
|----------------------------------------------------------------------------------------------------|----------------------------------------------------------------------------------------------------|----------------------------------------------------------------------------------------------------|----------------------------------------------------------------------------------------------------|----------------------------------------------------------------------------------------------------|---------------------------------------------------------------------|
| Project nr.                                                                                                    | 111111                                                                                                    | Funding                                                                                                    | scheme                                                                                                    | Collaborati                                                                                                    | ve project                                                          |
| Project Acronym                                                                                                    |                                                                                                    |                                                                                                    |                                                                                                    |                                                                                                    |                                                                     |
| Period from 01/05/<br>To 30/04/                                                                                                    |                                                                                                    | ls this an adjustment t                                                                                                    | a previous statemer                                                                                                    | it?                                                                                                    | No                                                                  |
| Legal Name XXXX                                                                                                    | XXXX                                                                                                    | Partic                                                                                                    | ipant Identity Code                                                                                                    |                                                                                                    |                                                                     |
| Organisation short Name                                                                                                    |                                                                                                    |                                                                                                    | Beneficiary nr.                                                                                                    |                                                                                                    | 1                                                                   |
| Funding % for RTD activities (A)                                                                                                    | /5.00                                                                                                    |                                                                                                    | r indirect costs, spe                                                                                                    | cifv %                                                                                                    | 0.00 %                                                              |
| . Declaration of eligible costs/lump                                                                                                    | sum/flate-rate/scale                                                                                                    |                                                                                                    |                                                                                                    |                                                                                                    |                                                                     |
|                                                                                                    |                                                                                                    | Type of Acti                                                                                                    | vity                                                                                                    |                                                                                                    |                                                                     |
|                                                                                                    | RTD<br>(A)                                                                                                    | Demonstration M<br>(B)                                                                                                    | lanagement<br>(C)                                                                                                    | Other<br>(D)                                                                                                    | Total<br>(A+B+C+D)                                                  |
| ersonnel costs                                                                                                    | 100,000.00                                                                                                    | 0.00                                                                                                    | 0.00                                                                                                    | 0.00                                                                                                    | 100,000.00                                                          |
| Subcontracting                                                                                                    | 0.00                                                                                                    | 0.00                                                                                                    | 0.00                                                                                                    | 0.00                                                                                                    | 0.00                                                                |
| Other direct costs<br>ndirect costs                                                                                                    | 0.00<br>50.000.00                                                                                                    | 0.00                                                                                                    | 0.00                                                                                                    | 0.00                                                                                                    | 0.00<br>50.000.00                                                   |
| noirect costs<br>.ump sums/flat rate/scale of unit                                                                                                    | 0.00                                                                                                    | 0.00                                                                                                    | 0.00                                                                                                    | 0.00                                                                                                    | 0.00                                                                |
| declared                                                                                                    |                                                                                                    |                                                                                                    |                                                                                                    |                                                                                                    |                                                                     |
| Total Maximum EC contribution                                                                                                    | 150,000.00<br>112,500.00                                                                                                    | 0.00                                                                                                    | 0.00                                                                                                    | 0.00                                                                                                    | 150,000.00<br>112,500.00                                            |
| Requested EC contribution                                                                                                    | 112,000.00                                                                                                    | 0.00                                                                                                    | 0.00                                                                                                    | 5.50                                                                                                    | 112,500.00                                                          |
| Declaration of interest yielded by:<br>id the pre-financing you receive do<br>if yes, please mention the amount (in 6<br>Certificate on the methodology<br>to you declare average personnel costs<br>is there a certificate on the methodolog<br>coording to Art.11.4.4?                                                                                                    | erate any interest ac                                                                                                    | cording to Art.II.19?                                                                                                    | ,                                                                                                    | ate (in €),                                                                                                    | No<br>No                                                            |
| s there a certificate on the financial sta                                                                                                    |                                                                                                    | r an independant audito                                                                                                    |                                                                                                    | icial statement                                                                                                    | No                                                                  |
| i. Certificate on the financial statem<br>is there a certificate on the financial sta<br>scoording to Art.II.4.4?<br>Name of the auditor<br>ii. Beneficiary's declaration on its ho                                                                                                    | atements provided by                                                                                                    | r an independant audito                                                                                                    | attached to this finar                                                                                                    | icial statement                                                                                                    | No                                                                  |
| 5. Certificate on the financial statem<br>Is there a certificate on the financial sta<br>according to Art.II.4.4?                                                                                                    | nour related to the resoun and II.15 of the grant nly financial transfers te considered as rece y interest yielded by to                                              | oes used to attain the of agreement, and, if relets or contributions in kind ipts according to Art.II. The pre-financing which the pre-financing which the pre-financing which | attached to this finar  Cost of the certific  jectives of the projec  rant, Annex III and an  free of charge, from 7 of the grant agreen  falls within the definiti  will be made available                    | t and fall within ticle 7 (special of the fall within ticle 7 (special of the fall of the fall of the | the definition of<br>clauses) of the<br>nd the only income          |
| 5. Certificate on the financial statems is there a certificate on the financial statems of the auditor.  Name of the auditor.  5. Beneficiary's declaration on its how the declare on our honour that: the costs declared above are directly eligible costs specified in Articles II. 14, yarn agreement:  the receipts declared above are the operated by the project which coule be the interest declared above is the only agreement: | nour related to the resoun and II.15 of the grant nly financial transfers e considered as rece in interest yielded by to to justify the informa in and/or by the Cour | oes used to attain the of agreement, and, if refers or contributions in kind ipts according to Art.II.1 the pre-financing which to hereby declared. It to f Auditors and/or their to Fauntions (Auditors and/or their Person(S) Authorises                                                                                                    | attached to this finar Cost of the certific  bjectives of the projec rant, Annex III and an , free of change, from 7 of the grant agreen talls within the definiti will be made availabl r authorised represen | t and fall within tide 7 (special of third parties an ent; on of Art.II.19 of tatives.                                                                                                    | the definition of clauses) of the aid the only income of the grant. |

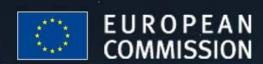

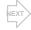

### Financial Reporting: Printing Forms C (4/5)

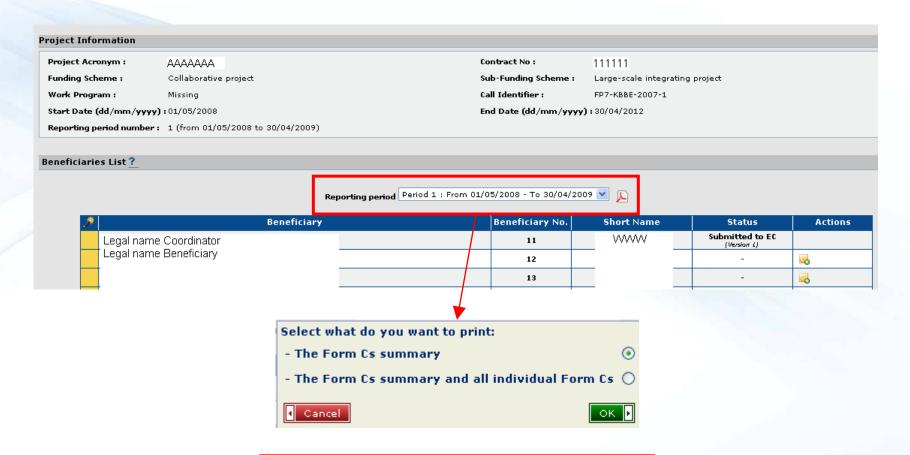

Printing a Forms C summary or all Forms C in one go

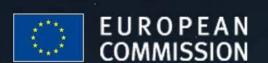

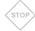

### Financial Reporting: Printing Forms C (5/5)

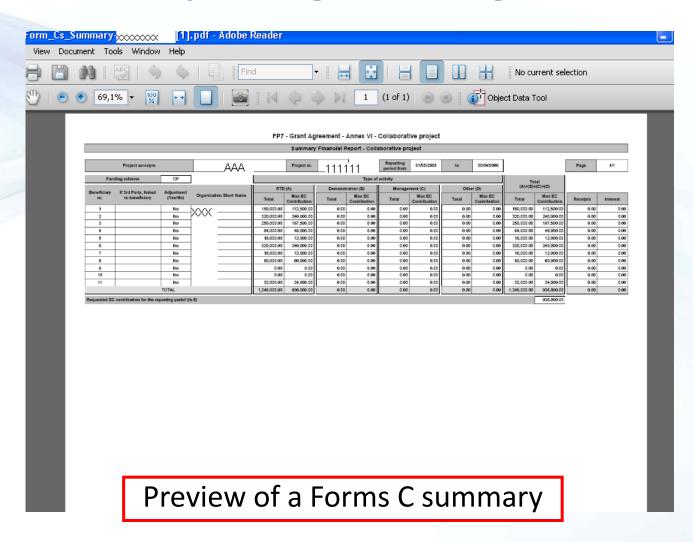

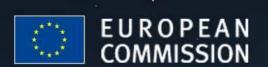